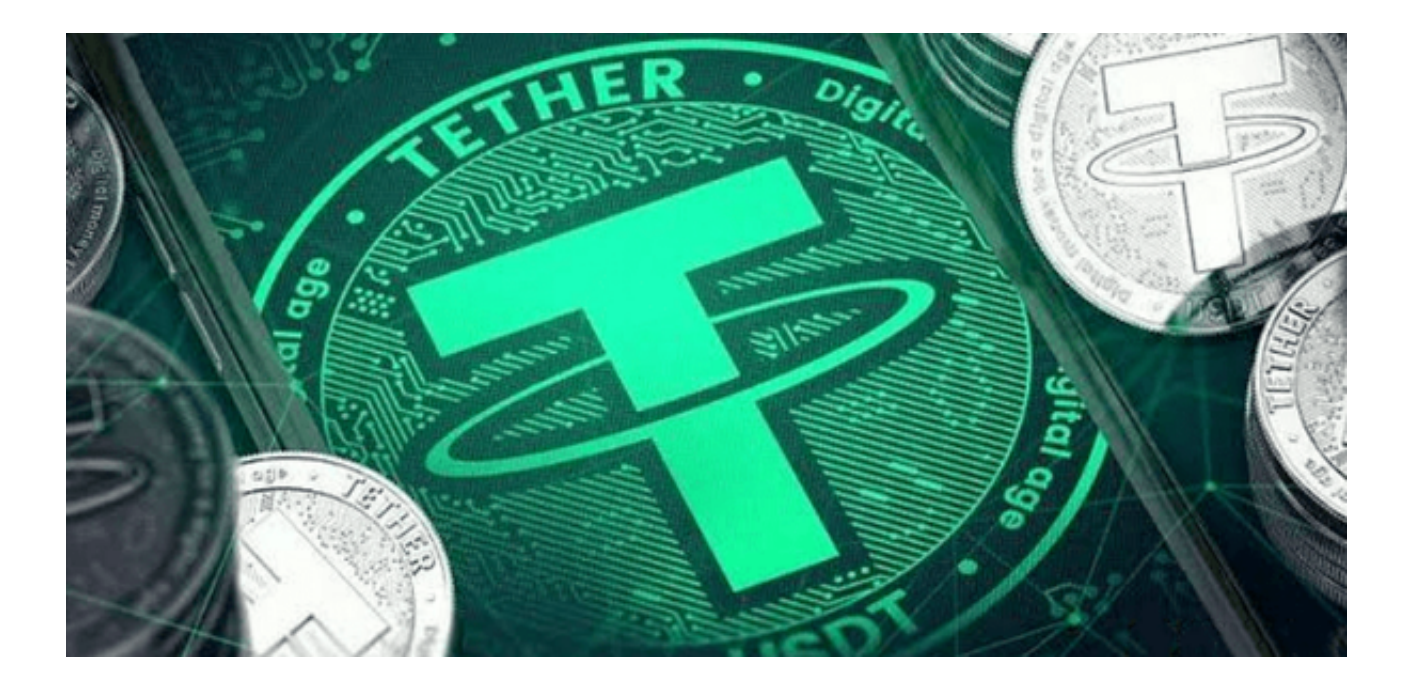

 在数字货币交易中,USDT是最常见且流通最广泛的一种稳定币。然而,许多人都 因为不当使用而被冻结了USDT账户,进而导致交易受阻。

 USDT是一种由美元支持的稳定币,因此它受到美国法律法规的严格限制。如果您 在交易中使用USDT,首先需要了解这些限制。不要试图规避这些限制,否则会面 临冻结USDT账户的风险。

 使用正规交易平台来进行USDT交易是非常重要的。这可以确保您的交易得到妥善 的处理,并且您的USDT账户不会被冻结。选择一个有良好声誉和历史的交易平台 ,以确保您的资金得到充分保护。

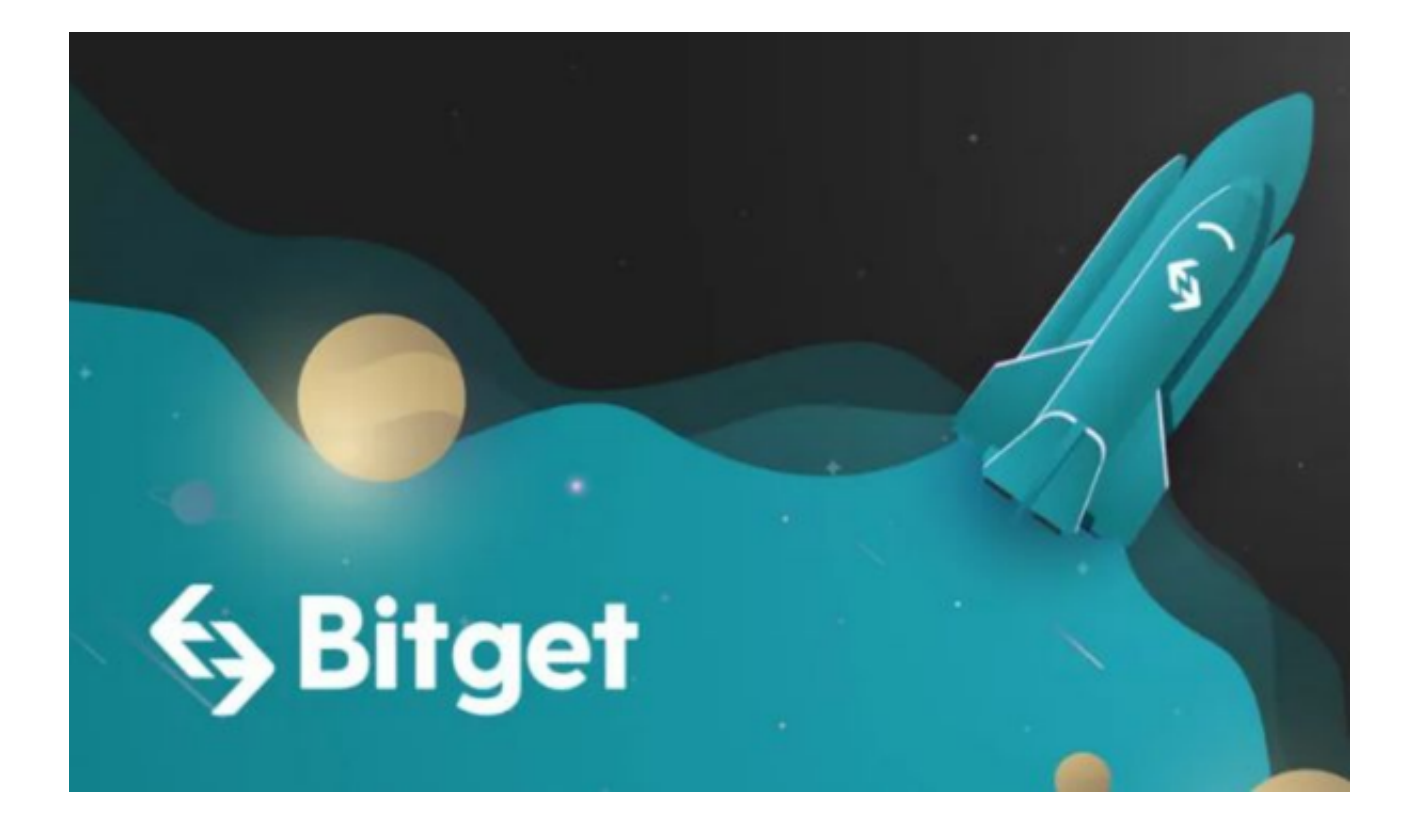

 推荐投资者可使用Bitget交易所进行交易,Bitget交易所APP严格遵循行业安全标 准和最佳实践,对用户信息和资产保护力度非常强。钱包采用多层加密技术,确保 数字货币安全存储,极大地降低了数字货币被黑客攻击的风险。

 在Bitget交易所APP上,用户可以实时监控数字货币的行情变化,以及交易深度图 和市场成交量分析等。这些数据可以帮助用户做出更明智的交易决策,抓住更多的 投资机会。用户在Bitget交易所APP上可以选择不同的交易方式,包括限价委托、 市价委托等。不同的委托方式有不同的交易策略,用户可以灵活选择。

 用户可以在自己的手机应用商店搜索"Bitget"关键词进行下载,支持iOS和Andr oid两大操作系统。另外,在Bitget官网上也提供了下载页,用户可点击页面顶部下 载按钮进入下载页面,你可看到"iOS"和"Android"两种版本,选择适用于您 手机系统的版本进行下载,下载完成后,用户可以根据提示进行安装,安装完成后 打开App根据提示注册账号并登录,即可开始交易。

 当然,不同的平台可能有不同的交易规则。确保您在交易时遵守平台的规则,以 避免不当交易行为。举例来说,一些平台可能禁止使用USDT进行特定的投资交易 ,或者禁止使用USDT进行大量的转账操作。遵守这些规则可以保护您的USDT账户 不被冻结。

同时要避免涉及任何非法活动,如洗黑钱和资金诈骗,以保护您的USDT账户。这

些活动不仅可能导致账户冻结,而且还可能导致严重的法律问题。所以,请始终保 持警惕,确保您的交易是合法的。